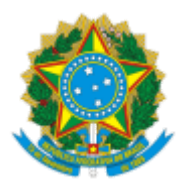

**UNIVERSIDADE FEDERAL DE UBERLÂNDIA**

Diretoria do Instituto de Ciências Humanas do Pontal Rua Vinte, 1600 - Bairro Tupã, Ituiutaba-MG, CEP 38304-402 Telefone: (34) 3271-5247 - ich@pontal.ufu.br e dirichpo@pontal.ufu.br

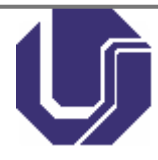

## **EDITAL DE HOMOLOGAÇÃO DIRICHPO Nº 10/2023**

31 de outubro de 2023

**O DIRETOR DO INSTITUTO DE CIÊNCIAS HUMANAS DO PONTAL DA UNIVERSIDADE FEDERAL DE UBERLÂNDIA,** no uso de suas atribuições e considerando a delegação de competência que lhe foi outorgada pelo Regimento Geral da UFU, **HOMOLOGA** e torna público, nos termos do Edital DIRICHPO Nº 21/2023 (SEI nº 4789334), o resultado das inscrições para o Processo Seletivo Simplificado para professor formador para atuar no Curso de Especialização em História Pública e Ensino de História-EAD, dentro do sistema Universidade Aberta do Brasil – UAB, ofertado pelo Instituto de Ciências Humanas do Pontal (ICHPO) da Universidade Federal de Uberlândia, da seguinte forma:

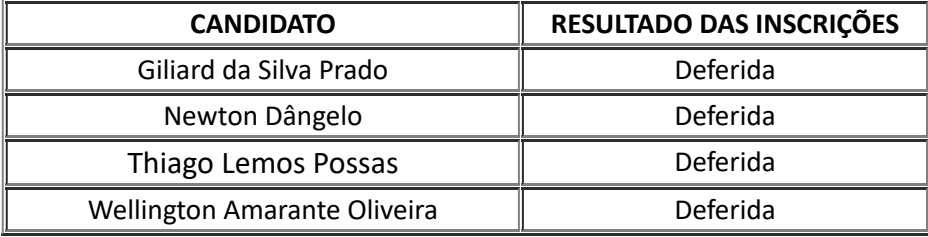

## (assinatura eletrônica) MARCO ANTÔNIO CORNACIONI SÁVIO Diretor do Instituto de Ciências Humanas do Pontal Portaria de Pessoal UFU Nº 3467/2021

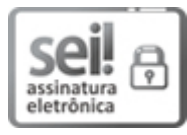

Documento assinado eletronicamente por **Marco Antonio Cornacioni Savio**, **Diretor(a)**, em 31/10/2023, às 22:57, conforme horário oficial de Brasília, com fundamento no art. 6º, § 1º, do Decreto nº 8.539, de 8 de [outubro](http://www.planalto.gov.br/ccivil_03/_Ato2015-2018/2015/Decreto/D8539.htm) de 2015.

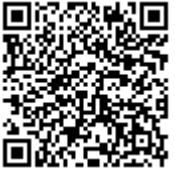

A autenticidade deste documento pode ser conferida no site [https://www.sei.ufu.br/sei/controlador\\_externo.php?](https://www.sei.ufu.br/sei/controlador_externo.php?acao=documento_conferir&id_orgao_acesso_externo=0) [acao=documento\\_conferir&id\\_orgao\\_acesso\\_externo=0,](https://www.sei.ufu.br/sei/controlador_externo.php?acao=documento_conferir&id_orgao_acesso_externo=0) informando o código verificador **4938082** e o código CRC **F8F07EE0**.

**Referência:** Processo nº 23117.059199/2023-75 SEI nº 4938082